**时候** 

**股票委托失败后多久才能退钱…股票委托没成功,钱什么**

13:00

**1** 

6 22

到第二...

 $2\,$ 

 $3 \sim$ 

 $4\,$ 

 $6<sub>o</sub>$ 

 $1$ 

 $5\,$ 

 $\frac{1}{2}$  , and  $\frac{1}{2}$  , and  $\frac{1}{2}$  , and  $\frac{1}{2}$  , and  $\frac{1}{2}$  , and  $\frac{1}{2}$  , and  $\frac{1}{2}$  , and  $\frac{1}{2}$  , and  $\frac{1}{2}$  , and  $\frac{1}{2}$  , and  $\frac{1}{2}$  , and  $\frac{1}{2}$  , and  $\frac{1}{2}$  , and  $\frac{1}{2}$  , a

 $5$ 

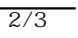

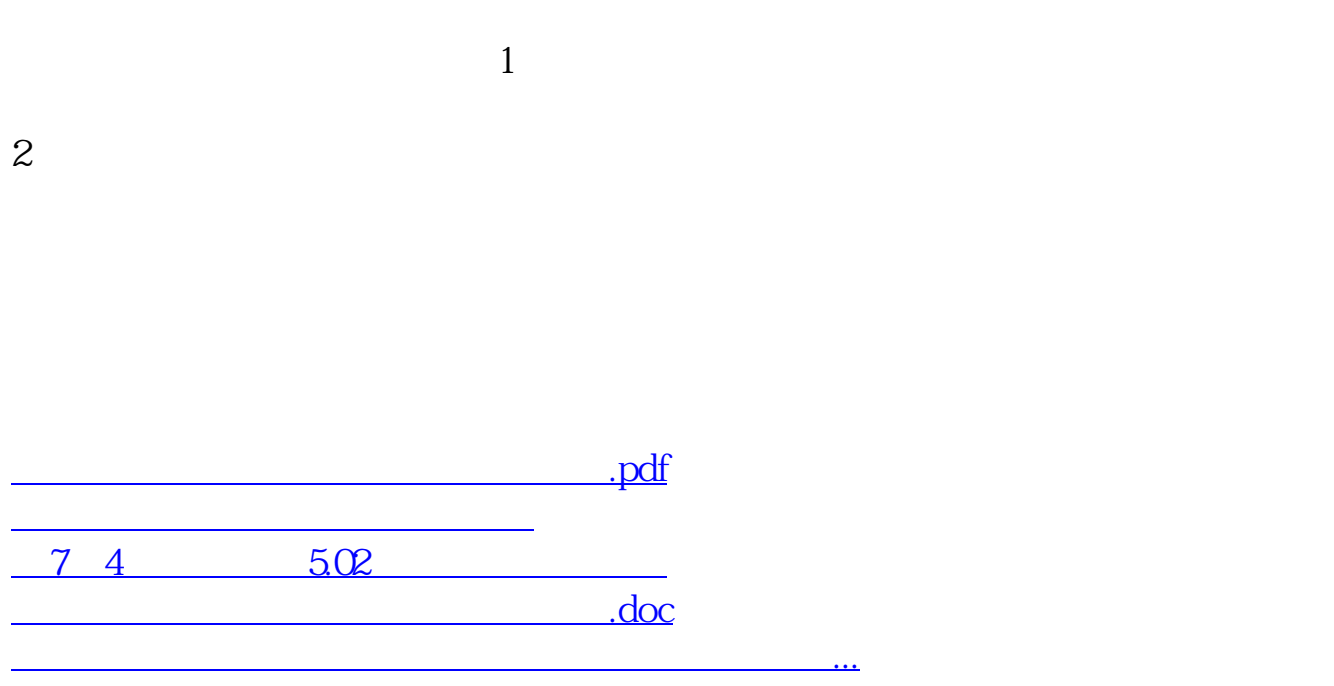

**九、股票委托没成功,钱什么时候返回啊**

<https://www.gupiaozhishiba.com/subject/6850.html>